## UNDERSTANDING MEMBERSHIP REPORTS: GETTING STARTED

Rotarians use information in membership reports not only to understand club trends, but also to decide where to focus their membership efforts. The tables below show membership reports, the information they contain, and where to get them.

Detailed steps for finding reports are in the second part of this guide. To get to them, all you need is a My Rotary account. (If you don't have an account, learn <a href="how to create one">how to create one</a>.) For others, you'll need access to Rotary Club Central, which you get automatically when your club tells Rotary that you hold certain club or district leadership positions.

#### REPORTS FOR MEMBERS WITH MY ROTARY ACCOUNTS

|                     |                                                       | Where to find it |                |
|---------------------|-------------------------------------------------------|------------------|----------------|
|                     |                                                       | Rotary           | My (           |
| <b>D</b>            | o .: .:                                               | Club             | Rotary/        |
| Report              | Questions it answers                                  | <u>Central</u>   | <u>Reports</u> |
| <b>Gender Count</b> | <ul> <li>In each Rotary country, how many</li> </ul>  | X                |                |
| by Country and      | members are men and how many are                      |                  |                |
| Geographic          | women?                                                |                  |                |
| Area                | Wolfiell.                                             |                  |                |
| <b>Gender Count</b> | • In each district or zone, how many                  | X                |                |
| by Zone and         | members are women? How many are                       |                  |                |
| District            | men?                                                  |                  |                |
| Club Member         | <ul> <li>How many members and clubs are in</li> </ul> | X                |                |
| Count by            | each Rotary country?                                  |                  |                |
| Country and         | , , , , , , , , , , , , , , , , , , ,                 |                  |                |
| Geographic          |                                                       |                  |                |
| Area                |                                                       |                  |                |
| Club Member         | <ul> <li>How many members and how many</li> </ul>     | X                |                |
| Count by Zone       | clubs does each district or zone have?                |                  |                |
| and District        |                                                       |                  |                |

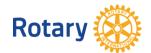

#### REPORTS FOR CLUB, DISTRICT, AND ZONE LEADERS

(Includes club presidents, secretaries, treasurers, and committee chairs; district governors, assistant governors, and committee chairs; regional leaders, directors, and Rotary Senior Leaders))

|                                                                                                    |                                                                                                    | Where to find it |                    |
|----------------------------------------------------------------------------------------------------|----------------------------------------------------------------------------------------------------|------------------|--------------------|
|                                                                                                    |                                                                                                    | Rotary           | My (               |
| Report                                                                                                    | Questions it answers                                                                                                    | Club<br>Central  | Rotary/<br>Reports |
| Club Growth                                                                                                    | • How much has my club grown this Rotary year?                                                                                                    | X                | X                  |
| Member<br>Viability and<br>Growth                                                                                                    | <ul> <li>What is my club's member retention rate?</li> <li>How many members have joined or left my district or zone?</li> </ul>                                                                                                    | X                | X                  |
| New Member<br>Sponsors                                                                                                    | <ul><li>Who sponsored whom in my club?</li><li>Who sponsored the most new members?</li></ul>                                                                                                    | X                | X                  |
| Active and Historical Membership Leads Report  For current, incoming, and immediate past leaders of zones, districts, and clubs                      | <ul> <li>What contact and other details are listed for each of my club's membership leads?</li> <li>What is the status of each lead?</li> <li>What details are listed for leads that are no longer visible on the club or district Manage Membership Leads page?</li> <li>Which leads have been discontinued because the candidates were admitted, reassigned, or dismissed?</li> </ul>                                                                                                    |                  | X                  |
| Membership<br>Leads Executive<br>Summary  For current,<br>incoming, and<br>immediate past<br>leaders of zones or<br>regions, districts,<br>and clubs | <ul> <li>How many leads are assigned to my district or club?</li> <li>How many candidates have we contacted or invited to a meeting?</li> <li>What is our average response time?</li> <li>How many candidates were admitted or rejected?</li> <li>What is the membership status of candidates in my club or district?</li> <li>What are the trends (age, gender, Rotary program participation, etc.) among people assigned to my club or district?</li> <li>How did prospective members hear about Rotary?</li> </ul> |                  | X                  |

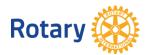

|                                      |                                                                                                    | Where to find it          |                          |
|--------------------------------------|----------------------------------------------------------------------------------------------------|---------------------------|--------------------------|
| Report                               | Questions it answers                                                                                                    | Rotary<br>Club<br>Central | My<br>Rotary/<br>Reports |
|                                      | <ul> <li>Which media campaigns, events, or<br/>programs generate member interest<br/>in my district or club?</li> </ul>                                    |                           |                          |
| Membership<br>Termination<br>Profile | <ul> <li>How many members were terminated in my club, district, or zone?</li> <li>Why were they terminated?</li> <li>When were they terminated?</li> </ul> | X                         | X                        |

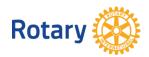

#### REPORTS FOR DISTRICT AND ZONE LEADERS

 $(Includes\ district\ governors,\ assistant\ governors,\ and\ committee\ chairs;\ regional\ coordinators,\ directors,\ and\ Rotary\ Senior\ Leaders)$ 

|                                                        |                                                                                                    | Where to find it          |                          |
|--------------------------------------------------------|----------------------------------------------------------------------------------------------------|---------------------------|--------------------------|
| Report                                                 | Questions it answers                                                                                                    | Rotary<br>Club<br>Central | My<br>Rotary/<br>Reports |
| Club Viability<br>and Growth                           | <ul> <li>How many clubs has my district retained and lost?</li> <li>How many clubs in my district are new?</li> </ul>                                                                                                    | X                         | X                        |
| Membership<br>Comparison to<br>1 July                  | <ul> <li>How many members are in my district or zone?</li> <li>How many were in my district or zone at the start of the year?</li> </ul>                                                                                                    | X                         | X                        |
| District<br>Growth                                     | <ul> <li>How much has my district's<br/>membership grown each month this<br/>year?</li> </ul>                                                                                                    | X                         | X                        |
| Membership<br>Progress to<br>Goals                     | <ul> <li>Which clubs in my district have set a membership goal in Rotary Club Central for this year?</li> <li>How many members did clubs in my district or zone have at the start of the year?</li> <li>How does that compare with last year?</li> <li>How many members do the clubs in my district have?</li> </ul> | X                         | X                        |
| Clubs in a<br>District                                 | <ul> <li>What clubs are in my district?</li> <li>What clubs in my district have been terminated?</li> <li>How many members do the clubs in my district have?</li> </ul>                                                                                                    | X                         | X                        |
| Five-Year<br>History of<br>Membership<br>Start Figures | • How many members did my club, district, or zone have at the start of each of the past five Rotary years?                                                                                                    | X                         |                          |
| New Clubs<br>Chartered by<br>Rotary Year               | <ul><li> How many new clubs are in my district?</li><li> What new clubs are in my district?</li><li> When do they meet?</li><li> When were they chartered?</li></ul>                                                                                                    | X                         | X                        |

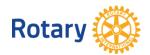

|                                                                |                                                                                                    | Where to find it |               |
|----------------------------------------------------------------|----------------------------------------------------------------------------------------------------|------------------|---------------|
|                                                                |                                                                                                    | Rotary<br>Club   | My<br>Rotary/ |
| Report                                                         | Questions it answers                                                                                                    | Central          | Reports       |
| Terminated<br>Clubs in<br>District                             | • How many clubs were terminated in my district?                                                                                               | X                | X             |
| Club Meeting<br>Time                                           | <ul><li>What time do clubs in my district<br/>meet?</li></ul>                                                                                  | X                | X             |
| Club Meeting<br>Day                                            | What days do district clubs meet?                                                                                                    | X                | X             |
| Gender Count<br>by Country<br>and<br>Geographic<br>Area        | • In each Rotary country, how many members are men and how many are women?                                                                     | X                | X             |
| Gender Count<br>by Zone and<br>District                        | • In each district or zone, how many members are women? How many are men?                                                                      | X                | X             |
| Club Member<br>Count by<br>Country and<br>Geographic<br>Area   | How many members and clubs are in<br>each Rotary country?                                                                                      | X                | X             |
| Club Member<br>Count by Zone<br>and District                   | How many members and how many<br>clubs does each district or zone have?                                                                        | X                |               |
| District Membership Progress to Goal For Rotary senior leaders | <ul><li> How many clubs in my district have set<br/>membership goals?</li><li> What progress are they making toward<br/>those goals?</li></ul> | X                | X             |
| Active Rotary<br>Clubs by<br>District                          | How many active clubs do Rotary districts have?                                                                                                |                  | X             |

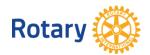

#### Where can I find membership reports?

You can get them in different ways.

To find membership reports in Rotary Club Central, follow these steps:

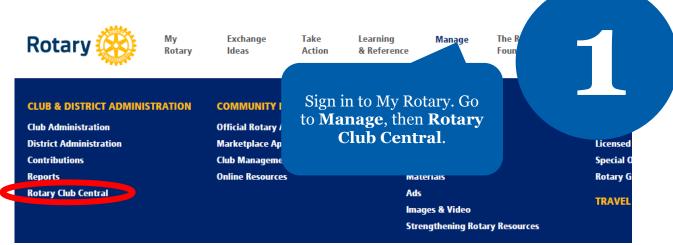

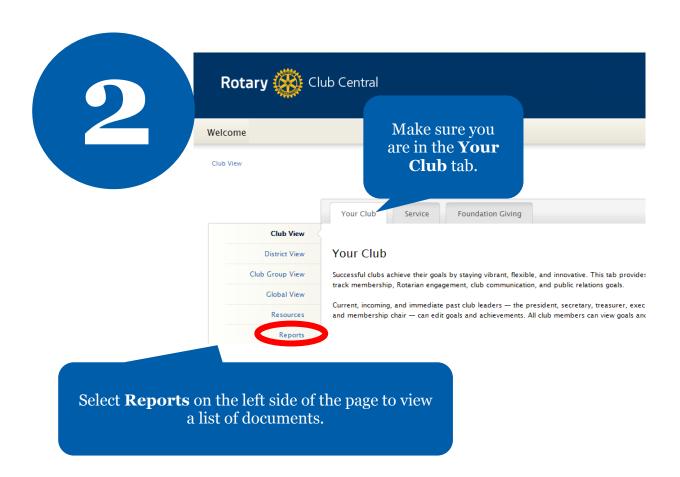

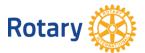

#### **Worldwide Reports**

- Club Member Count by Country and Geographic Area
- Club Member Count by Zone and District
- Gender Count by Country and Geographic Area
- Gender Count by Zone and District

# 3

want to open.

Select the report you

#### **Club Reports**

- Club Growth
- Member Viability and Growth
- Membership Termination Profile
- Members in a Club

#### District Reports

- District Growth
- Club Viability and Growth
- Clubs in My District
- Rotary Club Central Goals Set
- Club Meeting Day
- Club Meeting Time
- Goal History by District
- Goals and Achievements by District

To learn more about Rotary Club Central, go to <u>learn.rotary.org</u> and search for Rotary Club Central.

#### **Membership Trends**

- New Clubs Chartered by Rotary Year
- Terminated Clubs by Rotary Year
- 5 Year History of Membership Start Figures
- Membership Comparison to 1 July
- Membership Progress to Goal

#### Sponsor Relationship Information

Sponsorship Report

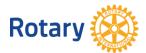

#### To find membership reports in My Rotary, follow these steps:

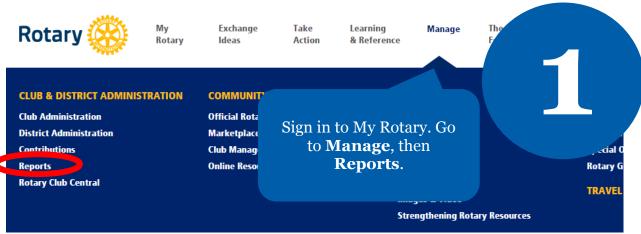

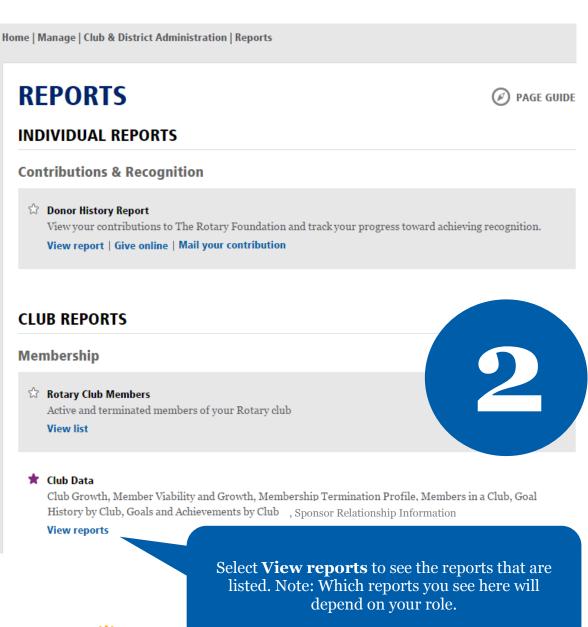

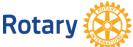

### **VERIFY & CONTINUE**

#### YOU HAVE MULTIDISTRICT ACCESS

Please select the appropriate district to continue.

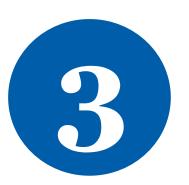

SELECT DISTRICT \*

○ REGION GROUP 25

Director/Trustee MAP access Start 1-Jul-2014 - End 30-Jun-2017 If you have access to information on multiple districts, you will be prompted to choose one.

DISTRICT

- Select District -

•

Select a district and a role.

REGION GROUP 26

Director/Trustee MAP access Start 1-Jul-2014 - End 30-Jun-2017

DISTRICT

- Select District -

•

If you have more than one role, you may be prompted to select a role. Reports may be presented differently for different roles.

CONTINUE

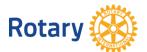

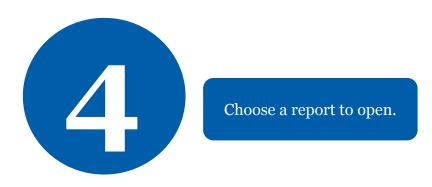

#### **Review Club Data**

Click on the report name that you want to view. You will see a report opening in a new window or tab.

- · Club Growth
- · District Growth
- · Member Viability and Growth
- · Club Viability and Growth
- · Clubs in My District
- · New Clubs Chartered by Rotary Year
- · Terminated Clubs by Rotary Year
- · 5 Year History of Membership Start Figures

If you have any trouble finding or using these reports, write to <a href="mailto:membership.reports@rotary.org">membership.reports@rotary.org</a>.

If you don't have a My Rotary account, <a href="mailto:create one">create one</a>.

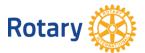